# Informatyka 1 (EZ1D200 008)

Politechnika Białostocka - Wydział Elektryczny Elektrotechnika, semestr III, studia niestacjonarne II stopnia(grupa dodatkowa, uzupełnienie efektów kształcenia)Rok akademicki 2019/2020

#### Pracownia nr 3

dr inż. Jarosław Forenc

Informatyka 1 (EZ1D200 008), studia niestacjonarne II stopnia dr inż. Jarosław Forenc Rok akademicki 2019/2020, Pracownia nr 33/16

### Instrukcja warunkowa if

if (warunek) instrukcja1;

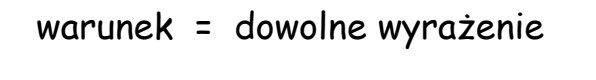

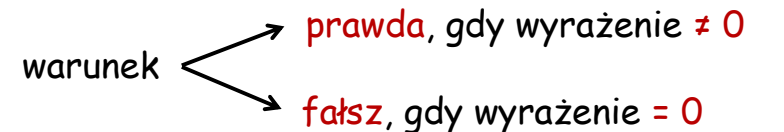

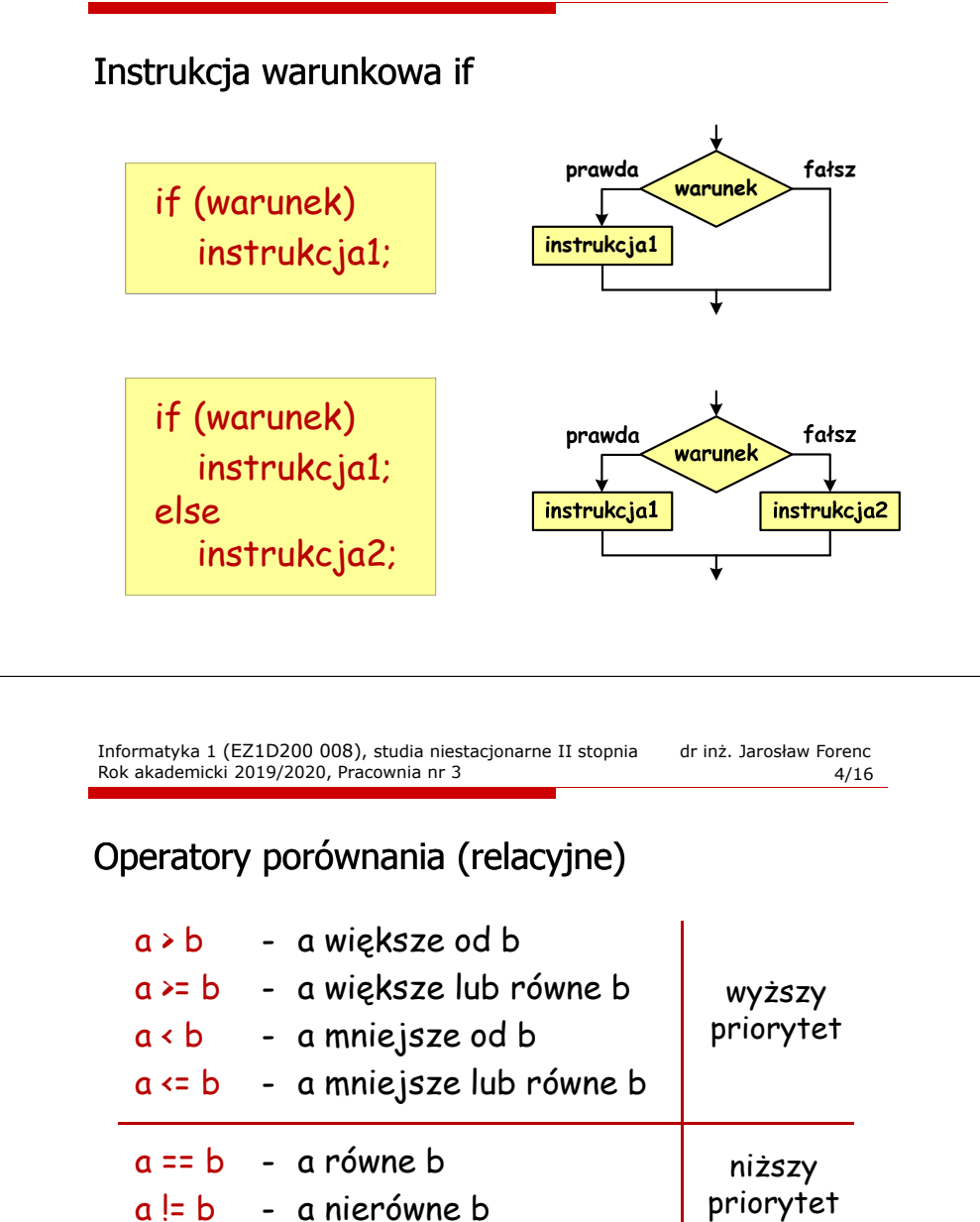

1, gdy prawda

0, gdy fałsz

wynik porównania (typ: int)

#### Przykłady

if  $(x < 0)$ printf("x jest ujemne\n");

if (wiek  $>= 18$ ) printf("Osoba jest pelnoletnia\n");elseprintf("Osoba nie jest pelnoletnia\n");

Informatyka 1 (EZ1D200 008), studia niestacjonarne II stopnia dr inż. Jarosław Forenc Rok akademicki 2019/2020, Pracownia nr 37/16

#### Wyrażenia logiczne

int  $i = 1$ ,  $j = 2$ ,  $k = -5$ ;

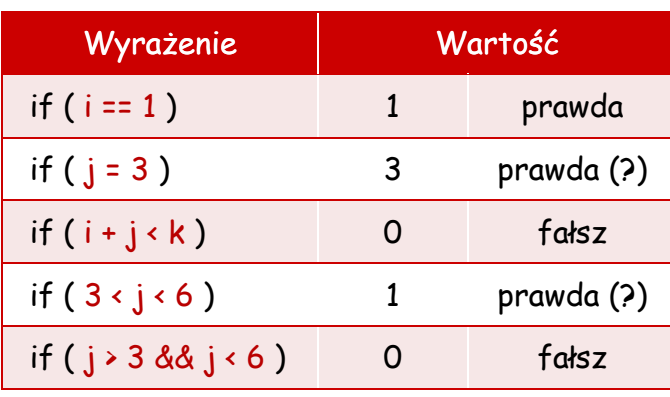

#### Operatory logiczne

 $a$  |  $a$ <sup>0</sup> <sup>1</sup> <sup>1</sup> <sup>0</sup>

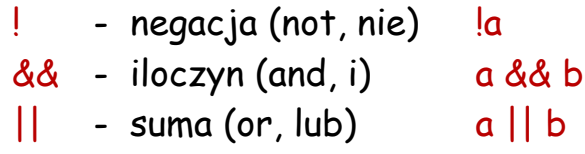

 $a \mid b \mid a \& b$ <sup>0</sup> <sup>0</sup> <sup>0</sup>

0 1 0

1 0 0

<sup>1</sup> <sup>1</sup> <sup>1</sup>

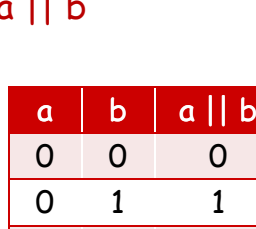

1 0 1 <sup>1</sup> <sup>1</sup> <sup>1</sup>

Informatyka 1 (EZ1D200 008), studia niestacjonarne II stopnia dr inż. Jarosław Forenc Rok akademicki 2019/2020, Pracownia nr 38/16

 $\overline{O}$ 

 $\Omega$ 

 $\mathbf{1}$ 

### Priorytet operatorów (od najwyższego)

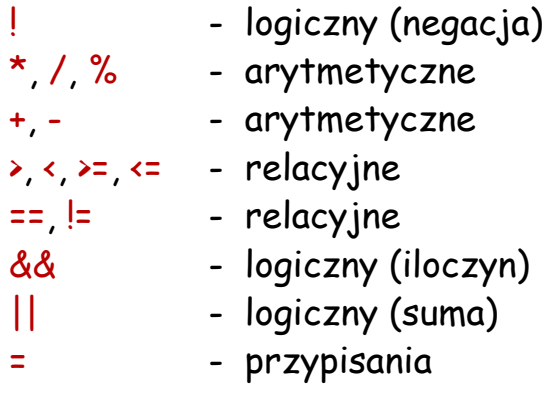

if  $(j + 3 \ge 0 \& j \le 4 || j \ge 6 \& j \le 10)$ 

#### Instrukcja grupująca (złożona, blok)

{

}

{

}

…

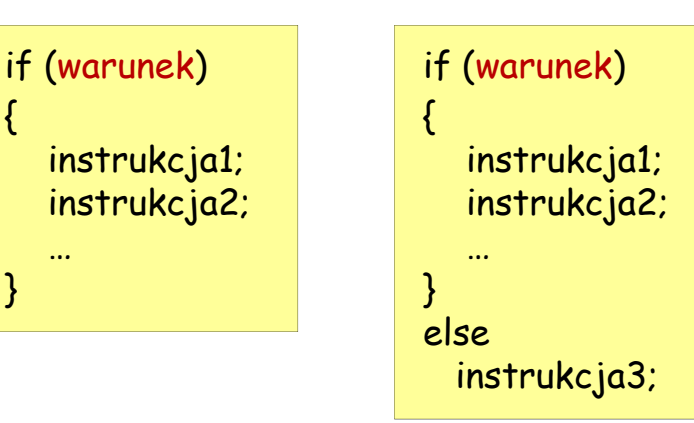

## Instrukcja grupująca (złożona, blok)

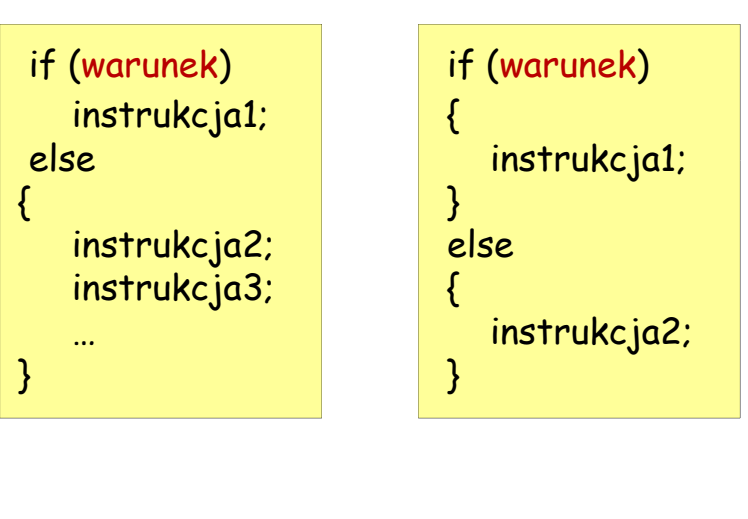

Informatyka 1 (EZ1D200 008), studia niestacjonarne II stopnia dr inż. Jarosław Forenc Rok akademicki 2019/2020, Pracownia nr 311/16

Przykład - instrukcja grupująca

if  $(x \ge 0)$ printf("Liczba jest wieksza od zera\n"); printf("Wartosc liczby: %d\n",x);

Informatyka 1 (EZ1D200 008), studia niestacjonarne II stopnia dr inż. Jarosław Forenc Rok akademicki 2019/2020, Pracownia nr 312/16

### Przykład - iloraz dwóch liczb (1/2)

#include <stdio.h> #include <stdlib.h>

int main()

{

float a, b, w;

printf("Podaj pierwsza liczbe:");scanf("%f",&a);

printf("Podaj druga liczbe:");scanf("%f",&b);

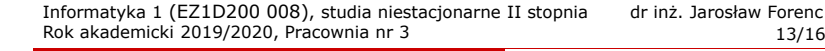

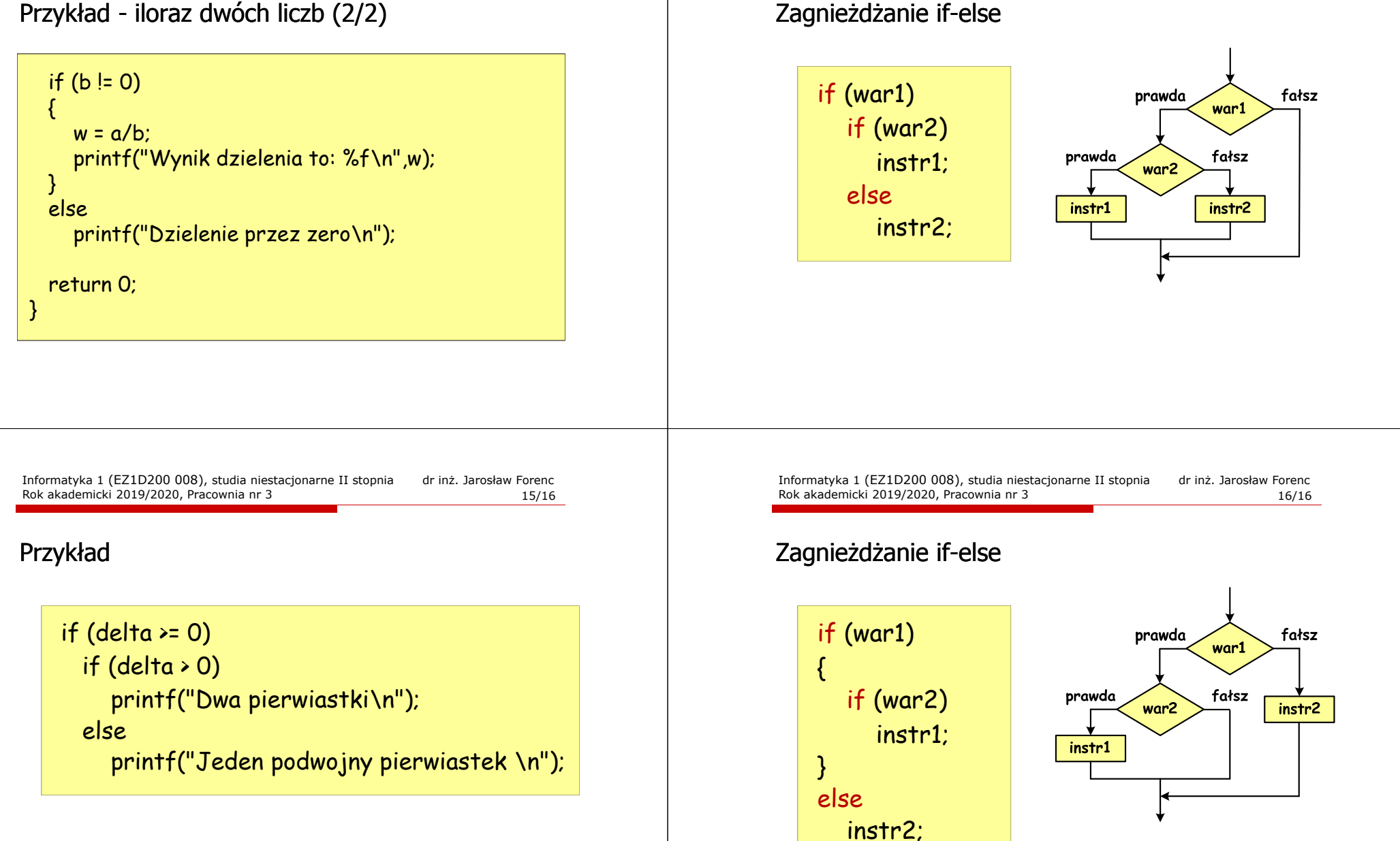